## **MOOVIT** Horario y mapa de la línea 2-10 de SITP

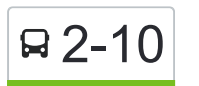

2-10 Verbenal Verbenal 2-10 [Usa La App](https://moovitapp.com/index/api/onelink/3986059930?pid=Web_SEO_Lines-PDF&c=Footer_Button&is_retargeting=true&af_inactivity_window=30&af_click_lookback=7d&af_reengagement_window=7d&GACP=v%3D2%26tid%3DG-27FWN98RX2%26cid%3DGACP_PARAM_CLIENT_ID%26en%3Dinstall%26ep.category%3Doffline%26ep.additional_data%3DGACP_PARAM_USER_AGENT%26ep.page_language%3Des-419%26ep.property%3DSEO%26ep.seo_type%3DLines%26ep.country_name%3DColombia%26ep.metro_name%3DBogot%25C3%25A1&af_sub4=SEO_other&af_sub8=%2Findex%2Fes-419%2Fline-pdf-Bogot%25C3%25A1-762-775038-193036&af_sub9=View&af_sub1=762&af_sub7=762&deep_link_sub1=762&deep_link_value=moovit%3A%2F%2Fline%3Fpartner_id%3Dseo%26lgi%3D193036%26add_fav%3D1&af_ad=SEO_other_2-10_Verbenal_Bogot%C3%A1_View&deep_link_sub2=SEO_other_2-10_Verbenal_Bogot%C3%A1_View)

La línea 2-10 de SITP (Verbenal) tiene una ruta. Sus horas de operación los días laborables regulares son: (1) a Verbenal: 4:30 - 23:59

Usa la aplicación Moovit para encontrar la parada de la línea 2-10 de SITP más cercana y descubre cuándo llega la próxima línea 2-10 de SITP

## **Sentido: Verbenal**

7 paradas [VER HORARIO DE LA LÍNEA](https://moovitapp.com/bogot%C3%A1-762/lines/2_10/193036/6387823/es-419?ref=2&poiType=line&customerId=4908&af_sub8=%2Findex%2Fes-419%2Fline-pdf-Bogot%25C3%25A1-762-775038-193036&utm_source=line_pdf&utm_medium=organic&utm_term=Verbenal)

Portal Del Norte

Br. El Verbenal (Cl 187 - Kr 20)

Br. El Verbenal (Cl 187 - Kr 17b)

Br. El Verbenal II Sector (Kr 16 - Cl 186d) (B)

Br. El Verbenal III Sector (Kr 16 - Cl 184) (B)

Canal Río Torca (Ac 183 - Kr 19)

Portal Del Norte

**Horario de la línea 2-10 de SITP** Verbenal Horario de ruta:

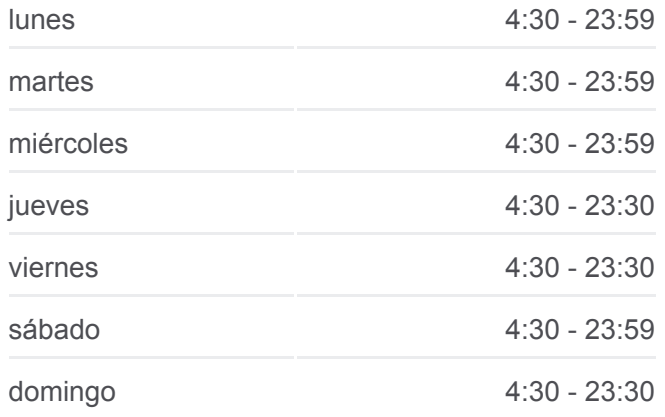

**Información de la línea 2-10 de SITP Dirección:** Verbenal **Paradas:** 7 **Duración del viaje:** 12 min **Resumen de la línea:**

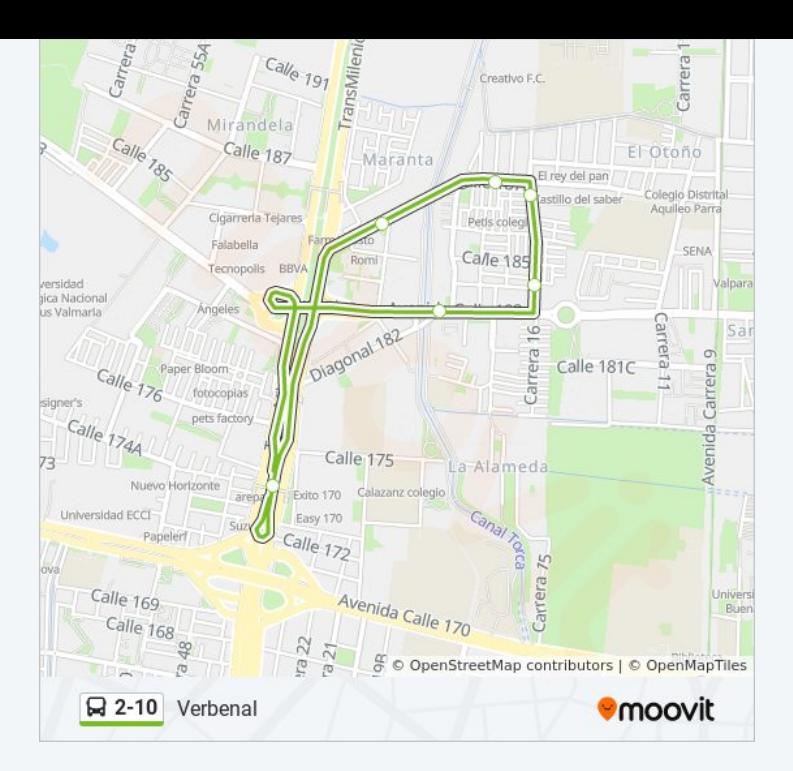

Los horarios y mapas de la línea 2-10 de SITP están disponibles en un PDF en moovitapp.com. Utiliza [Moovit App](https://moovitapp.com/bogot%C3%A1-762/lines/2_10/193036/6387823/es-419?ref=2&poiType=line&customerId=4908&af_sub8=%2Findex%2Fes-419%2Fline-pdf-Bogot%25C3%25A1-762-775038-193036&utm_source=line_pdf&utm_medium=organic&utm_term=Verbenal) para ver los horarios de los autobuses en vivo, el horario del tren o el horario del metro y las indicaciones paso a paso para todo el transporte público en Bogotá.

[Acerca de Moovit](https://moovit.com/es/about-us-es/?utm_source=line_pdf&utm_medium=organic&utm_term=Verbenal) · [Soluciones MaaS](https://moovit.com/es/maas-solutions-es/?utm_source=line_pdf&utm_medium=organic&utm_term=Verbenal) · [Países incluídos](https://moovitapp.com/index/es-419/transporte_p%C3%BAblico-countries?utm_source=line_pdf&utm_medium=organic&utm_term=Verbenal) · [Comunidad de Mooviters](https://editor.moovitapp.com/web/community?campaign=line_pdf&utm_source=line_pdf&utm_medium=organic&utm_term=Verbenal&lang=es)

© 2024 Moovit - Todos los derechos reservados

**Mira los tiempos de llegada en tiempo real**

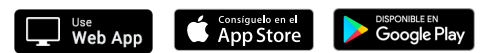